## **Berkeley Db Tutorial And Reference**

Conference The Definitive Guide to SQLite

Introduction to persistency and Berkeley DB [Berkeley DB] Simple Demo on Python Berkeley DB and Java: a great match Building Oracle Berkeley DB Berkeley DB Inventory N BerkeleyDB libraries for MS VC++How to view Berkeley DB contents? (2 Solutions!!) AppScale with Berkeley DB How to Reference Databases Creating a Database of type I Configuring JanusGraph to Use Berkeley DBHow to Write a Paper in a Weekend (By Prof. Pete Carr) How to Write the Perfect Book Blurb for Your Query Letter: Dos and Don't Statistics for Data Science | Probability and Statistics | Statistics Tutorial | Ph.D. (Stanford) Oracle Database and Instance Components - DBArch Video 3Dynamic Programming - Learn to Solve Algorithmic Problems \u0026 Coding Challenges SQL Tutorial - Full Databe Unix \u0026 Linux: How to determine which Berkeley DB version is used for RPM's database? When you can't get a book deal because of your platform*Medical image (DICOM) application on a mobile device using Berkeley DB* Gale eBooks Database Pointers*Berkeley Db Tutorial And Reference*

The CMM maintains reviews of some of the packages available for multilevel modelling. These reviews contain syntax for fitting a range of multilevel models to example datasets. If you want to see how ...

*Web resources for multilevel modelling* As a rule, I try hard not to get sucked into religious wars. You know, Coke vs Pepsi. C++ vs Java. Chrome vs Firefox. There are two I can't help but jump into: PC vs Mac (although, now that Mac ...

*The Learning Network* Technology to restore the ability to communicate in paralyzed persons who cannot speak has the potential to improve autonomy and quality of life. An approach that decodes words and sentences ...

*Editor Wars* To participate, submit your response here by June 17 at 9 a.m. Eastern. This week's winners will be announced on June 28. By The Learning Network Middle and high school students are invited to ...

Copyright code : [18f6415e0173846f20b96834867157be](https://spenden.medair.org/18f6415e0173846f20b96834867157be.html)

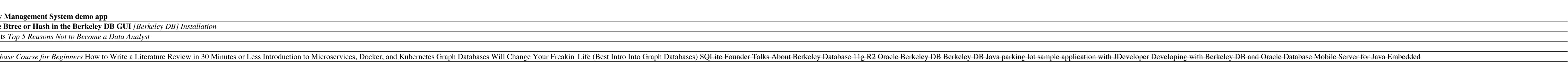

GCC 2004 Workshops Rex. Programmer's Reference Enrique Conference Image Analysis and Proceedings of the FREENIX Track Advanced Environments, Tools, and Applications for Cluster Computing Linux Journal Inside XSLT SQL Perfo